## SAP ABAP table ICL\_DOBJ\_DESC {Textual Description of Damaged Object}

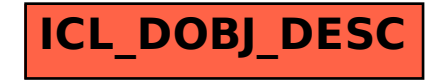